# **Die Geschwindigkeit der Galaxien hinter dem Horizont und die Krummung ¨ der Welt**

Dierck-E.Liebscher, Astrophysikalisches Institut Potsdam, http://www.aip.de/˜lie/, deliebscher@aip.de

*Der Vergleich von Geschwindigkeiten voneinander entfernter Objekte im Universum ist analog zum Vergleich von Richtungen an verschiedenen Orten einer Kugelflac¨ he. Kugelflac¨ he wie Universum sind gekrummt, ¨ und der Vergleich hat seine Tuc¨ ken. Ganz sicher ist aber: Die Relativgeschwindigkeit der Galaxien – richtig berechnet – uber ¨ steigt die Schranke der Lichtgeschwindigkeit an keiner Stelle.*

## **Rotverschiebung und Horizont**

Die Wellenlängen  $\lambda$  der Strukturen im Spektrum der Galaxien sind größer als erwartet. Man findet einen gemeinsamen Faktor  $(1 + z)$ , der mit der Entfernung r zunimmt (Abb. 1).

$$
1 + z \stackrel{\text{def}}{=} \frac{\lambda_{\text{beobachtet}}}{\lambda_{\text{emittiert}}}, \ z \approx H_0 r/c.
$$

 $H_0$  ist eine Rate, die etwa 7  $10^{-11}$  pro Jahr oder 70 km/s/Mpc beträgt. Es gibt nur einen physikalischen Effekt, der solch eine Strukturverschiebung mit gemeinsamem Faktor liefert, das ist der Doppler-Effekt. Deshalb wird die Rotverschiebung als Folge einer Art Fluchtgeschwindigkeit dargestellt, die aber besser als kosmologische Zeitdilatation anzusehen ist. Welche Geschwindigkeit nämlich gemeint ist und wie sich die Formel für die Rotverschiebung als Funktion dieser Geschwindigkeit darstellt, bleibt meist im Dunklen. Wenn man zum Beispiel als Geschwindigkeit die Vergrößerung des Abstands zu gegebener kosmischer Zeit ansehen will, variiert die Formel je nach Modell des Universums. Nur für kleinere Abstände (unter 100 Mpc) nähert sie sich dem naiven Ansatz

Fluchtgeschwindigkeit 
$$
\propto
$$
 Entfernung  
\n $v \approx cz$ ,  $v = H_0 r$  (1)

mit der Hubble-Konstanten  $H_0$ . Wir stellen uns also eine Fluchtgeschwindigkeit vor, die mit der Entfernung zunächst linear zunimmt und freuen uns darüber, dass eine

solche Strömung keinen Mittelpunkt hat und keine Richtung bevorzugt. Die Formel  $v = cz$  kann jedoch nach der (speziellen) Relativitätstheorie nur für kleine Geschwindigkeiten  $v$  gültig sein. Sie traf aber die Vorstellung von Friedmann, dass die Allgemeine Relativitätstheorie ein expandierendes Universum erwarten lässt, das man mit einem in der Zeit veränderlichen Maßstabsfaktor (Expansionsfaktor)  $a[t]$  beschreiben kann, für den Friedmann die Entwicklungsgleichung abgeleitet hat. Nun gilt in jedem Falle, dass die Wellenlänge wie der Maßstab zunimmt:

$$
\frac{\lambda_{\text{beobachtet}}}{\lambda_{\text{emittiert}}} \stackrel{\text{def}}{=} 1 + z = \frac{a[t_{\text{Beobachtung}}]}{a[t_{\text{Emission}}]}
$$
(2)

Wenn wir ein Registierblatt der kosmischen Expansion anlegen, können wir den aktuellen 'mittleren Galaxienabstand' als Maßstab wählen. Dann behalten wir die Galaxien, die die Expansion bestimmen, unverändert im Blickfeld. Nur das Bild der Lichtgeschwindigkeit (in *mittleren Galaxienabstanden ¨ pro Zeiteinheit*) muss sich nun andern ¨ (Abb. 2).

Da es im Universum immer Strahlung gibt, bestimmt diese das Verhalten der Funktion  $a[t]$  für kleine a. Dies bewirkt, dass uns das Licht nicht aus jeder Entfernung erreicht. Die Distanz, aus der es uns vom Anfang der Zeit erreicht, bestimmt einen Horizont.

# **Rotverschiebung und Zeitdilatation**

Die von Hubble identifizierte Rotverschiebung der Spektrallinien ist eine Art Zeitdilatation, die durch die Veränderung des Maßstabs  $a[t]$  hervorgerufen wird. Mit der Veränderung der Maßstabs ändert sich nämlich auch die Zeit, die ein Signal von der Quelle zum Beobachter braucht (Abb. 3). Interpretieren wir diese Zeit wie in der geometrischen Optik als Lichtweg,

$$
s_{\text{Lichtweg}} = c(t_{\text{Beobachter}} - t_{\text{Quelle}}), \qquad (3)
$$

dann ist Änderung dieses Lichtwegs eine Art Geschwindigkeit. Ihr Zusammenhang mit der Rotverschiebung ist

$$
v = \frac{\text{d} s_{\text{Lichtweg}}}{\text{d} t_{\text{Beobachter}}} = c \frac{z}{1+z} \,, \ 1+z = \frac{1}{1-v/c} \tag{4}
$$

Der Lichtweg selbst kann nicht unmittelbar gemessen werden, also ist auch diese Konstruktion einer Geschwindigkeit  $v$  formal. Gleichung (4) ist ja auch nicht das, was wir nach der Relativitätstheorie erwarten. Dort ergibt sich nämlich für den Doppler-Effekt

$$
1 + z = \sqrt{\frac{1 + v/c}{1 - v/c}}.
$$
 (5)

Der Horizont entspricht einer unendlichen Rotverschiebung und diese natürlich der Lichtgeschwindigkeit. Jenseits des Horizonts versagt die Konstruktion. Ist dort die Relativgeschwindigkeit zu uns größer als die Lichtgeschwindigkeit? Müssen wir dort mit der einfachen Relation

$$
v = Hr \tag{6}
$$

rechnen, wo v jenseits des Hubble-Radius  $r > R_{\text{Hubble}} \stackrel{\text{def}}{=} c/H$  größer als c wird? Das geht schon deshalb nicht, weil wir in die Vergangenheit sehen und eine solche Formel die Abhängigkeit des Faktors  $H$  von der Zeit berücksichtigen muß. Und was ist Relativgeschwindigkeit? Können wir die Differenz von Geschwindigkeiten zu verschiedenen Zeiten und an verschiedenen Orten sinnvoll benutzen? Zu welcher Zeit muss der Faktor  $H$  genommen werden? Kurz, die Formel (6) kann nur eine Näherung für kleine Entfernungen sein, wo genau das noch keine Rolle spielt. Also hat die Stelle  $r = R_{\text{Hubble}} \stackrel{\text{def}}{=} c/H_0$ , wo  $H_0r = c$  wird, zunächst nur eine formale Bedeutung. Sie ist im Allgemeinen ohnehin von der Entfernung  $r_{\text{Horizont}}$  des Horizonts verschieden, wo  $z[r]$  unendlich groß wird und die Wellenlängen alles von dort empfangenen Lichts ins unsichtbar Unendliche gedehnt sind.

#### **Geschwindigkeit**

Wenn von Relativgeschwindigkeit die Rede ist, dann geht es um die richtig bestimmte Differenz zweier Geschwindigkeiten. In der Relativitätstheorie lernen wir, dass die Geschwindigkeit auch eine Zeitkomponente hat. Diese kann in der gewohnten Mechanik getrost übersehen werden, weil dort die Zeitkomponente der Geschwindigkeit den unveränderlichen Wert 1 hat und deshalb nirgendwo eine Rolle spielt. In der benaueren Relativitätstheorie beschreibt die Zeitkomponente der Geschwindigkeit den Faktor der Zeitdilatation und ist immer dabei. Die geschwindigkeitsunabhängige Zeit ist ja die Eigenzeit  $\tau$ , und die Komponenten der Geschwindigkeit sind  $U = [u^t, u^x] = [\frac{dt}{d\tau}, \frac{dx}{cd\tau}]$ . Unsere konventionelle Geschwindigkeit ist ein Verhältnis  $v/c = u^x/u^t$  und hat die Funktion eines Winkels. Das Betragsquadrat der Geschwindigkeit ist immer  $u^{t^2} - u^{x^2} = 1$ , weil das Eigenzeitelement  $c^2 d\tau^2 = c^2 dt^2 - dx^2$  ist. Also: In der Raum-Zeit wird die Geschwindigkeit eines Objekts durch die Richtung oder Neigung seiner Registrierkurve (die wir Weltlinie nennen) bestimmt (Abb. 4). Die Relativgeschwindigkeit zweier Objekte ist nun der Unterschied solcher Richtungen, der wie auf der Kugel nur am gleichen Ort richtig bestimmt werden kann.

# **Krummung ¨**

Nur wenn der Raum oder die Raum-Zeit nicht gekrümmt sind, kann man Richtungen über alle Distanzen und Zeiten hinweg eindeutig vergleichen. Ist der Raum oder die Raum-Zeit gekrümmt (so wie es die Allgemeine Relativitätstheorie richtig beschreibt), kann man Richtungen *nicht* ohne weiteres über große Distanzen vergleichen. Das sehen wir am einfachsten auf der Kugel. Wenn ich Richtungen an verschiedenen Punkten der Fläche vergleichen will, muss ich sie in der Fläche parallel auf einen einzigen Punkt verschieben, wo dann die Richtungen verglichen werden können.

Diese Verschiebung ergibt kein eindeutiges Resultat, genauer, das Resultat hangt ¨ vom Wege ab. Bei Parallelverschiebung um eine geschlossene Kurve entsteht eine Drehung. Sie ist das Maß für die Gesamtkrümmung des umfahrenen Flächenstücks (Abb. 5). Ob zwei Richtungen parallel sind, entscheidet sich also erst, wenn über den Weg entschieden ist, über den der Vergleich erfolgen soll. Ist der Weg zusammengesetzt aus meridionalen Wegstücken zum Äquator und einem Stück Äquator selbst, dann sind alle Nordrichtungen auf der Kugel parallel. Ist der Weg zusammengesetzt aus meridionalen Wegstücken zum Pol, dann sind zwei Nordrichtungen verschieden, wenn sie nicht auf dem gleichen Meridian liegen.

Nun sehen wir uns die Raum-Zeit, das Universum in seiner Expansion an. Wir betrachten zunächst den einfachsten Fall, das (zweidimensionale) deSitter-Universum. Es ist leer und hat eine konstante Krümmung. Wir können es als Pseudokugel

$$
X2 + Y2 - T2 = R2 (R konstant)
$$
 (7)

in einer dreidimensionalen Raum-Zeit darstellen. Die Pseudokugel hat nach euklidischer Anschauung die Form eines einschaligen Hypeboloids, wie es in Abb. 6 gezeigt wird. Da die Spiegelungen denen des Minkowski-Raumes nachgebildet werden, sind alle Ebenen durch das Zentrum (wie bei der Kugel) Symmetrieebenen und alle ihre Schnitte mit dem Hyperboloid Geodäten (analog den Großkreisen auf der Kugel). Eins bleibt beim Paralleltransport eines Richtungsvektors natürlich erhalten: Einheitsvektor bleibt Einheitsvektor. Eine Richtung in der Raum-Zeit, die Unterlichtgeschwindigkeit anzeigt, beschreibt auch nach Paralleltransport an eine beliebige Stelle wieder Unterlichtgeschwindigkeit. Die Relativgeschwindigkeit zweier Galaxien, richtig konstruiert, kann nur der Unterschied zweier Unterlichtgeschwindigkeiten sein und damit selbst nur eine Unterlichtgeschwindigkeit ergeben. Das gilt für jedes Modell des Universums. Abbildung 7 zeigt verschiedene Paralleltransporte in einer Karte des EinsteindeSitter-Universums. Dort gibt es wieder einen Horizont, und die transportierte Geschwindigkeit rückt nahe an die Lichtgeschwindigkeit heran. Dennoch hat jede Galaxie, ob innerhalb oder außerhalb des Horizonts, eine Relativgeschwindigkeit kleiner  $c$ . Der Grenzübergang für hohe Rotverschiebungen ist nicht ein Grenzübergang in der Entfernung, sondern in der Zeit: Am Anfang der Zeit wird die Grenze und der Horizont erreicht. Das Gebiet hinter dem Horizont ist ohne Besonderheit, und das Gebiet vor dem Anfang der Zeit kennt keine Zeit, keine Bewegung, keine Geschwindigkeit und keine Galaxien,

Damit ist die Titelfrage beantwortet, aber wir wollen im Folgenden doch noch sehen, wie man das quantitativ rechnen muss.

## **Relativgeschwindigkeit**

Wir betrachten allgemeine kosmologische Modelle, beschränken uns aber auf eine räumliche Richtung (die zum Objekt hin, das wir beurteilen wollen). Die Zeitdauer d $\tau$ eines Prozesses, der auf oder an einem Objekt abläuft, das eine bestimmte Weltlinie  $s = s[t]$  zeichnet, ergibt sich zunächst – wie wir aus der (speziellen) Relativitätstheorie

wissen – aus der Formel

$$
c^2 d\tau^2 = c^2 dt^2 - ds^2.
$$
 (8)

Die Zuwächse ds dürfen dabei die Zeit nicht enthalten. Deshalb ersetzen wir die (im expandierenden Universum wachsenden) Abstände s durch eine Koordinate  $\chi$ , die als Kilometersteine die Galaxien selbst hat, sich also für die Galaxien mit der Expansion des Universums nicht ändert. Dann stellen wir die Zunahme der Entfernung  $s_{12}$  =  $a[t](\chi_2 - \chi_1)$  zwischen den Galaxien durch den Maßstabsfaktor  $a[t]$  bei festen Werten von  $\chi_1$  und  $\chi_2$  dar. Eine Karte der Geschichte des Universums in  $\chi$  und t ist zudem viel übersichtlicher als eine Karte in  $s$  und  $t$ , besonders für die Vergangenheit. Auf einer Karte in s und t schrumpfen dort alle Abstände zur Unkenntlichkeit, auf einer Karte in  $\chi$  und t bleiben sie übersichtlich getrennt. Wir schreiben richtig

$$
c^2 d\tau^2 = c^2 dt^2 - a^2 [t] d\chi^2.
$$
 (9)

Damit werden wir rechnen. Im Fall eines Universums mit heute 30% druckfreier Materie und 70% Vakuumenergie existieren zwei Horizonte, ein Horizont der Sicht und einen Horizont der Aktion. Der Horizont der Sicht ist durch die fernste Stelle markiert, von der das Licht uns heute erreicht. Seine Distanz nimmt ständig zu. Der Horizont der Aktion ist durch die fernste Stelle markiert, die das Licht erreichen kann, das wir heute aussenden. Er nimmt ständig ab. Wir können immer klüger werden, aber werden immer weniger erreichen können. Es gibt bereits Galaxien, die wir sehen, aber nicht mehr erreichen können (alles was eine Rotverschiebung  $z$  größer 1.5 hat).

Wie rechnet man das aus? Zunächst haben wir eine Vorschrift (Metrik), wie in unserer Karte die Abfolge von Koordinaten (hier  $\chi$  und t) auf einer Weltlinie in die messbare Dauer  $\tau$  umzurechen ist, etwa Gleichung (9). Die Geschwindigkeit einer Galaxie hat nun zwei Komponenten: In der (speziellen) Relativitätstheorie haben wir gelernt, dass es klug ist, auch die Zeitkomponente aufzuschreiben. Diese zeigt die formale Zeitdilatation, die durch die Bewegung gegen das Koordinatensystem zustandekommt. Sie ist das Verhältnis des Ablaufs der Zeitkoordinate zum Ablauf der Eigenzeit auf dem bewegten Objekt. Wir schreiben also

$$
u = [u^t, u^\chi] \stackrel{\text{def}}{=} [\frac{\mathrm{d}t}{\mathrm{d}\tau}, \frac{1}{c} \frac{\mathrm{d}\chi}{\mathrm{d}\tau}]
$$
(10)

Der Betrag dieser nun zweikomponentigen<sup>1</sup> Geschwindigkeit ist auf Grund der Konstruktion (10) immer gleich 1:

$$
c^2 u^{t^2} - a^2 [t] u^{\chi^2} = 1.
$$
 (11)

Zunächst lautet die Bedingung für den lokal parallelen Transport eines Vektors mit den Komponenten  $[u^t, u^{\chi}]$  um d $t$  und  $d\chi$ 

$$
cdut + \dot{a}[t]ux d\chi = 0,cdux + \dot{a}[t]ut d\chi = 0.
$$
 (12)

<sup>&</sup>lt;sup>1</sup>Wir rechen hier nur mit einer Ortskoordinate. Rechnet man mit allen dreien, hat die Geschwindigkeit entsprechend vier Komponenten.

Mit der Zerlegung

$$
cu^{t} = \cosh[\psi], a[t]u^{\chi} = \sinh[\psi]
$$
\n(13)

ergibt sich einfach

$$
d\psi + \frac{1}{c}\frac{da}{dt}d\chi = 0.
$$
 (14)

Ein Transport in Zeitrichtung ändert also nichts an den physikalischen Komponenten, der Transport durch den Raum hat einen Effekt, der von der Expansionsrate über  $\dot{a}[t] =$  $a[t]H[t]$  abhängt.

Transport auf den Linien konstanter Zeit  $t$  hat für Geschwindigkeiten ( $U^2=c^2 {u^0}^2$  $a^2[t]u^{1^2} = c^2$ ) das Ergebnis

$$
cu^{t} = \cosh[\psi_0 - \dot{a}[t](\chi - \chi_0)/c], \ \ a[t]u^{\chi} = \sinh[\psi_0 - \dot{a}[t](\chi - \chi_0)/c], \tag{15}
$$

wobei  $\psi_0$  der zweite Anfangswert neben der Norm u ist. Zu verschiedenen Zeiten ergeben sich also verschiedene Veränderungen, weil d $a/dt = H[t]a[t]$  sich mit der Zeit selbst ändert. Ist da/dt konstant, sind die Veränderungen alle gleich, und die Parallelverschiebung wird wegunabhängig. Die Krümmung eines solchen Kosmos verschwindet: es ist der Milne-Kosmos, der lokal isomorph zur Minkowski-Welt ist.

Verschieben wir die Geschwindigkeit der Quelle parallel längs der lichtartigen Geodäte zum Beobachter, haben wir die Gleichung

$$
cdt = a[t]d\chi \tag{16}
$$

der Geodäte in die die Gleichung für die Parallelverschiebung (12) einzusetzen. Wir erhalten

$$
dut + H[t]uxdt = 0,dux + H[t]utdt = 0.
$$
 (17)

Also finden wir mit

$$
ut = U \cosh[\psi], \quad u^{\chi} = U \sinh[\psi]
$$
 (18)

die Gleichung  $\dot{\psi} = -H[t]dt$ , also

$$
\psi - \psi_1 = -\ln[\frac{a_1}{a}] \tag{19}
$$

Weil die Quelle in der gewählten Koordinate  $\chi$  ruht, ist  $\psi_1 = 0$  und Zum Beobachtungsort und -zeitpunkt ist

$$
\psi_0 = \ln[\frac{a_0}{a_1}] = \ln[1+z]
$$
\n(20)

Die Relativgeschwindigkeit ist

$$
\frac{v}{c} = \tanh[\psi] = \frac{\exp[\psi] - \exp[-\psi]}{\exp[\psi] + \exp[-\psi]} = \frac{(1+z)^2 - 1}{(1+z)^2 + 1},\tag{21}
$$

das ergibt die korrekte Formel für den Doppler-Effekt,

$$
(1+z)^2 = \frac{1+v/c}{1-v/c} \,. \tag{22}
$$

Wenn wir die nach einer bestimmten Strategie festgestellten Relativgeschwindigkeiten kartieren wollen, ist es zweckmäßig, auch den Maßstab der Zeit an die Expansion anzupassen. Wie bei der klassischen Lichtuhr der speziellen Relativitätstheorie lassen wir ein Lichtsingal zwischen zwei Spiegeln hin und her laufen, nun aber sollen die Spiegel keinen festen Abstand haben, sondern mit der allgemeinen Expansion mitschwimmen. Wir wählen eine Zeitkoordinate  $\eta$  nach der Vorschrift  $cdt = a[t]d\eta$ . Wenn man  $a[t]$  etwa als Lösung der Friedmannschen Gleichungen kennt, kann man die Funktion  $\eta[t]$  berechnen. Für unser Universum findet man einen Anfang, den man als Nullpunkt der Zeit wählen kann ( $t = \eta = 0$ ). Dann zeigt es sich, dass die Existenz unseres Universums in der gewohnten Zeit t nicht begrenzt ist, wohl aber in der Lichtzeit  $\eta$ , die einem endlichen Wert  $\chi_{\infty} \approx 4.3 H^{-1}$  zustrebt (Abb. 8). Der Beobachter bei B hat nicht nur einen Sichthorizont, sondern auch einen Aktionshorizont. Ereignisse jenseits der Horizonte lassen sich mit  $B$  bestenfalls durch raumartige Geodäten verbinden, aber auch nicht alle (Abb. 9). Wenn wir die Relativgeschwindigkeiten durch den Winkel  $\psi$  beschreiben, ergibt sich bei Transport längs der Geodäten Abbildung 10. Für alle Ereignisse kann man einen Transport der Geschwindigkeit direkt zur Weltlinie des Beobachters vorsehen. Dann ergibt sich eine andere Karte (Abb. 11).

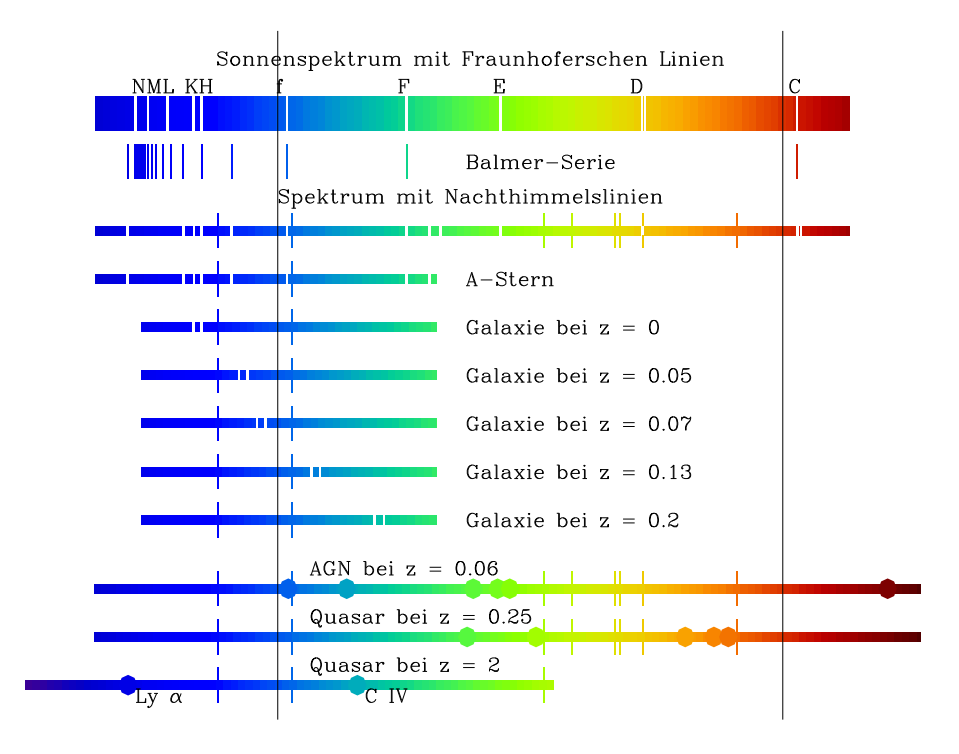

Abbildung 1: Schematische Spektren. Konventionelle Spektren sind Bilder eines Spalts, die für jede Wellenlänge an einer anderen Stelle erzeugt werden, so dass bei einem kontinuierlichen Spektrum ein breites Band in den Farben des Regenbogens entsteht. Fehlen einzelne Wellenlängen, etwa durch Absorption in der Umgebung der Quelle, ist dieses Band durch Querlinien unterbrochen. Fraunhofer hat diese Linien im Sonnenspektrum zur Kalibrierung optischer Gläser benutzt. Strahlt die Quelle nur auf einzelnen Wellenlängen, entsteht statt des Bandes nur eine Folge von Querlinien. Wenn ein Stern oder eine Galaxie den Spalt nicht voll ausfüllt, ist das Spektrum nur ein dicker Strich, begleitet von den Linien des Nachthimmels, die in voller Breite erscheinen. Die Spektren der Sterne mischen sich zu dem der Galaxien. Dabei verwischen sich die Linien bis auf H und K, die im Spektrum aller Sterne zu sehen sind. Die Verschiebung dieser Linien für entfernte Galaxien zeigt die Expansion des Universums

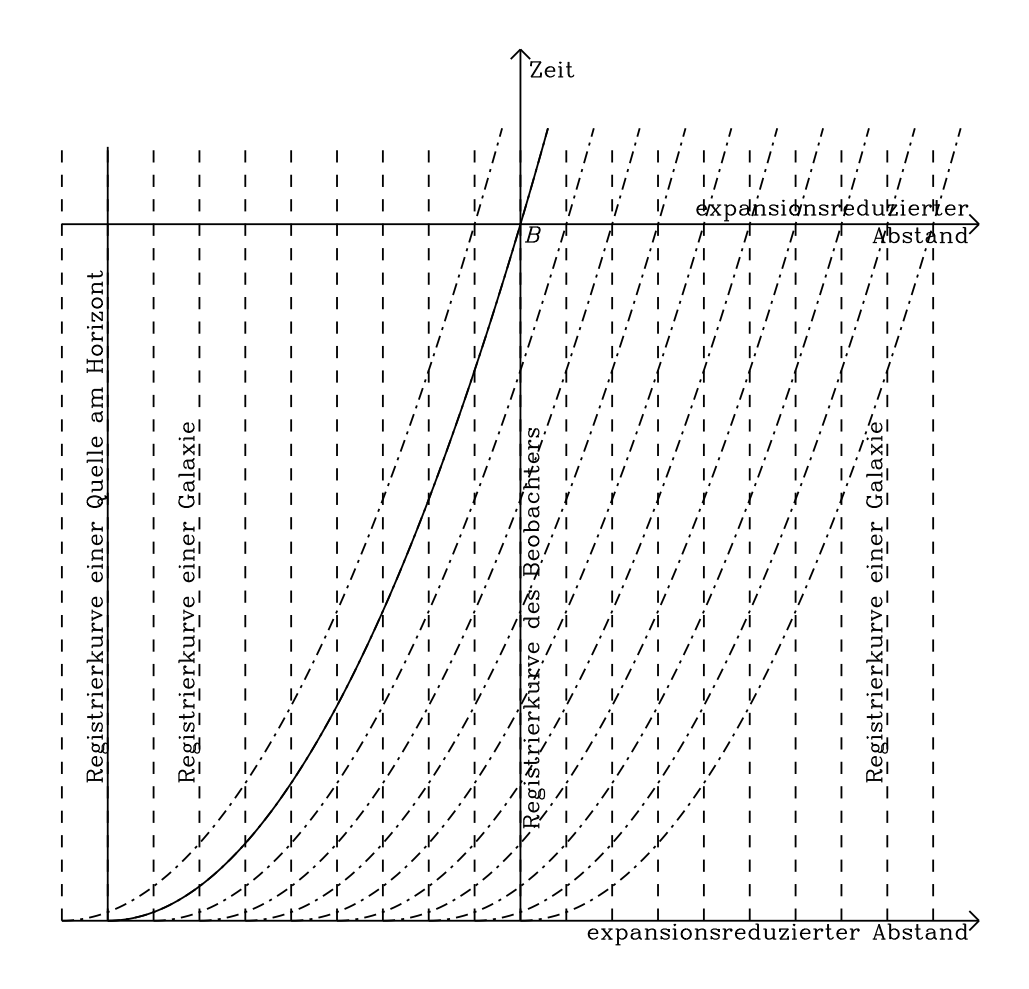

Abbildung 2: Expandierendes Universum in expansionsreduzierten (mitbewegten) Koordinaten. Das Registrierblatt der Expansion wird mit veränderlichem Maßstab so dargestellt, dass die Registrierkurven der Galaxien vertikale Parallelen werden. Die Expansion sieht man nun am steiler Werden der Registrierkurven (Weltlinien) der Bewegung der Lichtsignale, d.h., durch die Verringerung des numerischen Werts der Lichtgeschwindigkeit in expansionsreduzierten Einheiten.

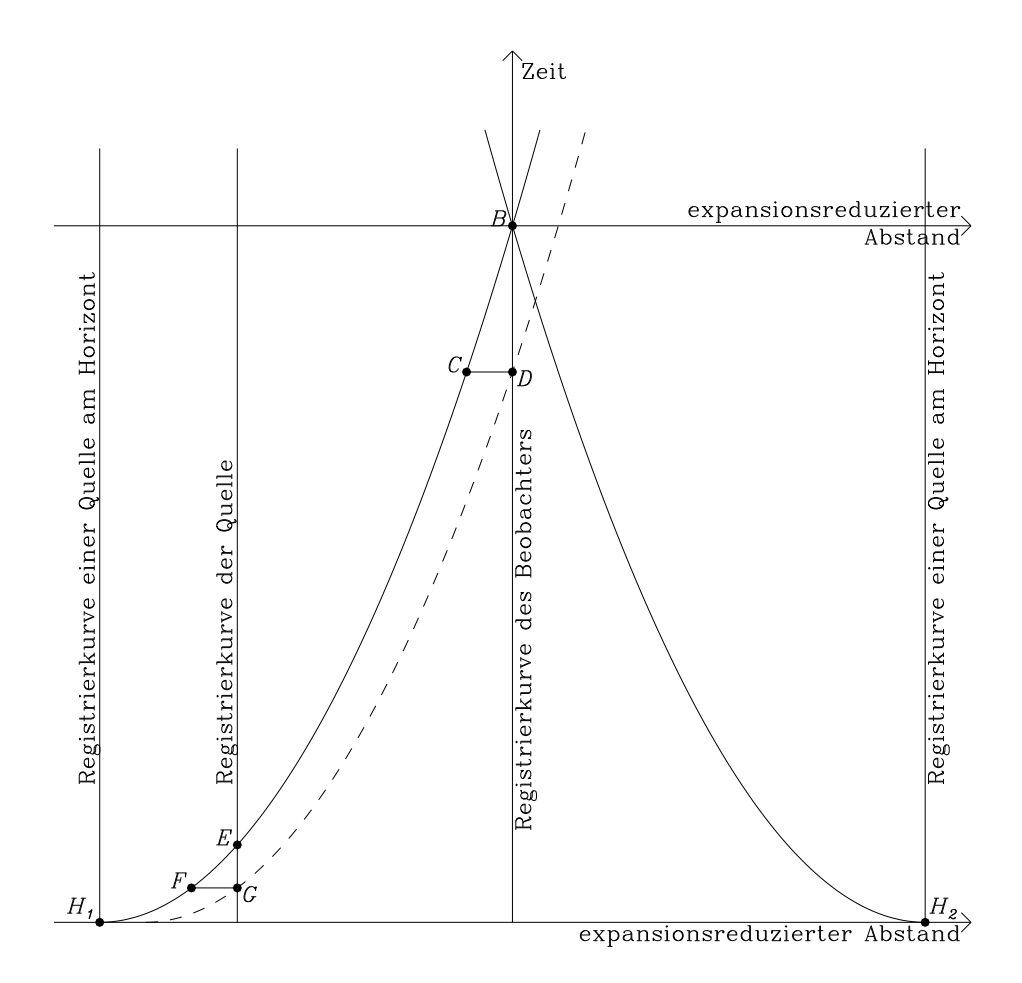

Abbildung 3: Rotverschiebung und Zeitdilatation. Wir zeichnen ein Registrierblatt in expansionsreduzierten (mitbewegten) Koordinaten wie in Abb. 2 und wählen dazu den Fall  $a^2[t]/a^2[t_0] = t/t_0$  (d.h. den Strahlungskosmos). Die Weltlinien (Registrierkurven) der Lichtsignale erscheinen als Parabeln fester Öffnung, deren Scheitel bei  $t = 0$ liegt. Der Beobachter B hat zum gegebenen Zeitpunkt ein begrenztes Gesichtsfeld (dargestellt durch die Strecke  $H_1H_2$ ). Zwei Signale auf gleichem Wege zeichnen in dieser Karte Parabeln festen Abstands. Dieser reduzierte Abstand bleibt fest, der wahre Abstand wächst also mit dem Maßstabfaktor  $a[t]$ , auch die Wellenlängen (FC und GD können die Spuren zweier Wellenberge sein). Frequenzen fallen reziprok: Die Ankunftsintervalle  $GE$  und  $DB$  verlängern sich ebenfalls mit dem Maßstabsfaktor. Nicht nur die Schwingungsfrequenz des Lichts nimmt ab, auch die Rate der Photonen selbst. Dies bedeutet einmal, dass die Wellenlängen in mitbewegten Koordinaten fest bleiben, ihre wahre Größe also mit dem Expansionsparameter  $a[t]$  zunimmt (Gleichung (2)). Zum anderen ist auch die Verspätung proportional zu  $a[t]$ . Diese Verspätung bedeutet nicht nur eine Verringerung der Frequenz einer Lichtwelle, sondern auch die Verringerung der beobachteten Rate eines Prozesses (etwa des Abklingens einer Supernova).

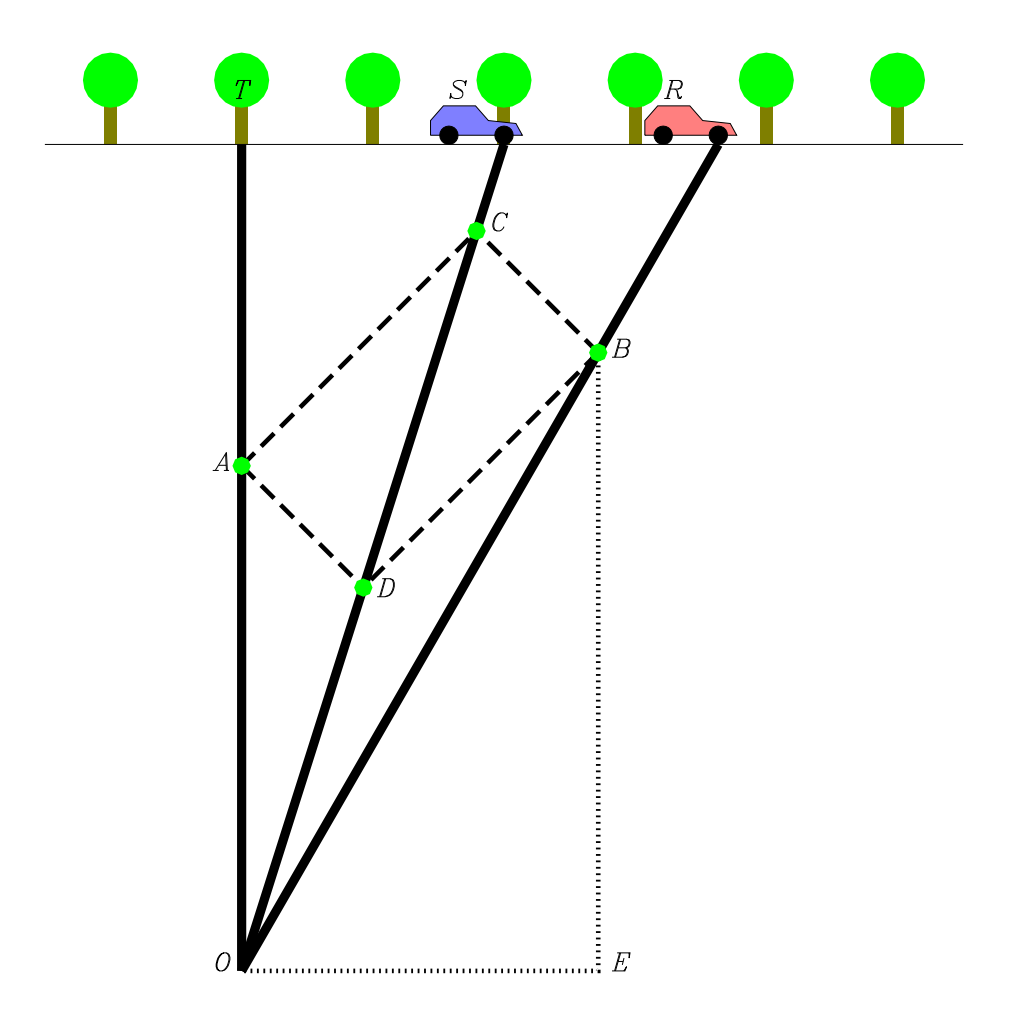

Abbildung 4: Die Geschwindigkeit in Raum und Zeit. Wir konstruieren auf einem Registrierstreifen, der hier nach unten gezogen wird, die Spuren eines Baumes T und zweier Wagen R und S, die beide zu gleicher Zeit O am Baum T vorbeigefahren sind. Die Geschwindigkeit der Wagen zum Baum sind TS/OT bzw. TR/OT. Die Spuren werden als spiegelsymmetrische Situation dargestellt, wobei die Spiegelung nach der relativistischen Vorschrift 'Lichtgeschwindigkeit bleibt Lichtgeschwindigkeit' konstruiert wird und OS die Gerade ist, an der OT gespiegelt wird. Das Spiegelbild der Richtung DA ist also DB die Spiegelung der Richtung AC ist BC. Daher ist OB das Spiegelbild von OA und gleich lang wie OA. Länge auf dem Registierstreifen ist nun die Dauer (dazu muss das Messgerät, die Uhr, natürlich angelegt sein, also die gleiche Spur ziehen wie das Objekt, d.h. es geht um Eigenzeit). Die Geschwindigkeit OB hat also nun zwei Komponenten, nicht nur die gewohnte Raumkomponente  $OE/OB$ , sondern auch eine Zeitkomponente  $EB/OB$ . Es ist die Änderung der Koordinate Zeit pro Länge des Registrierkurvenintervalls, d.h. pro Eigenzeit. Der Geschwindigkeitsvektor parallel OB hat die Komponenten  $U = [u^t, u^x] = [\Delta t / \Delta \tau, \Delta x / (c \Delta \tau)]$ mit dem Betragsquadrat  $u^{t^2} - u^{x^2} = 1$  und dem Komponentenverhältnis  $v/c = u^x/u^t$ 

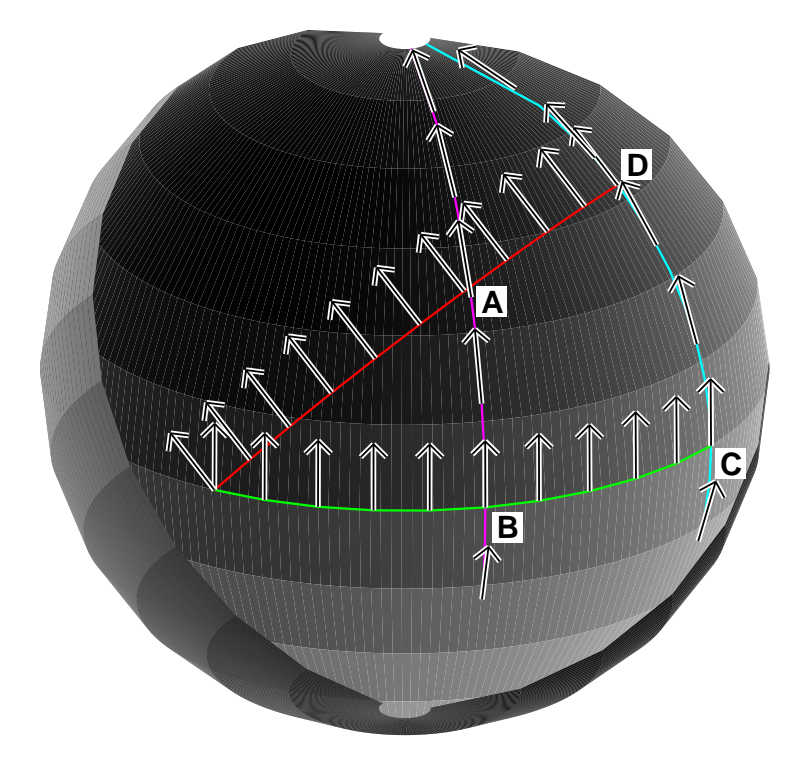

Abbildung 5: Paralleltransport auf der Kugelfläche. Wir zeichnen einen geschlossenen Weg aus vier geraden Stücken (Großkreisbögen). Die Strecken AB und CD stehen senkrecht auf  $BC$ , wir können  $BC$  als Äquator und  $AB$  wie  $BC$  als Meridiane ansehen. Die Richtungspfeile sind längs dieser Strecken ersichtlich immer parallel verschoben. Dennoch kann man nicht daraus schließen, dass die Richtungen bei A und D parallel sind. Diese beiden Punkte sind Schnittpunkte der beiden Meridiane mit einem Großkreis, der durch Kippen des Äquators entsteht. Wir haben ihn gleich mit den nun ebenfalls gekippten Richtungspfeilen gezeichnet. Bei D ist der gekippte Pfeil von C mit dem bereits ermittelten identisch, und seine Parallelverschiebung von D nach A liefert eine Richtung, die von der Ausgangsrichtung abweicht. Nun hat das Viereck eine Winkelsumme, die größer als der euklidisch erwartete Wert von  $2\pi$  ist. Was an der Winkelsumme über den euklidischen Wert hinausgeht, präsentiert sich als Differenz der beiden Richtungen in A.

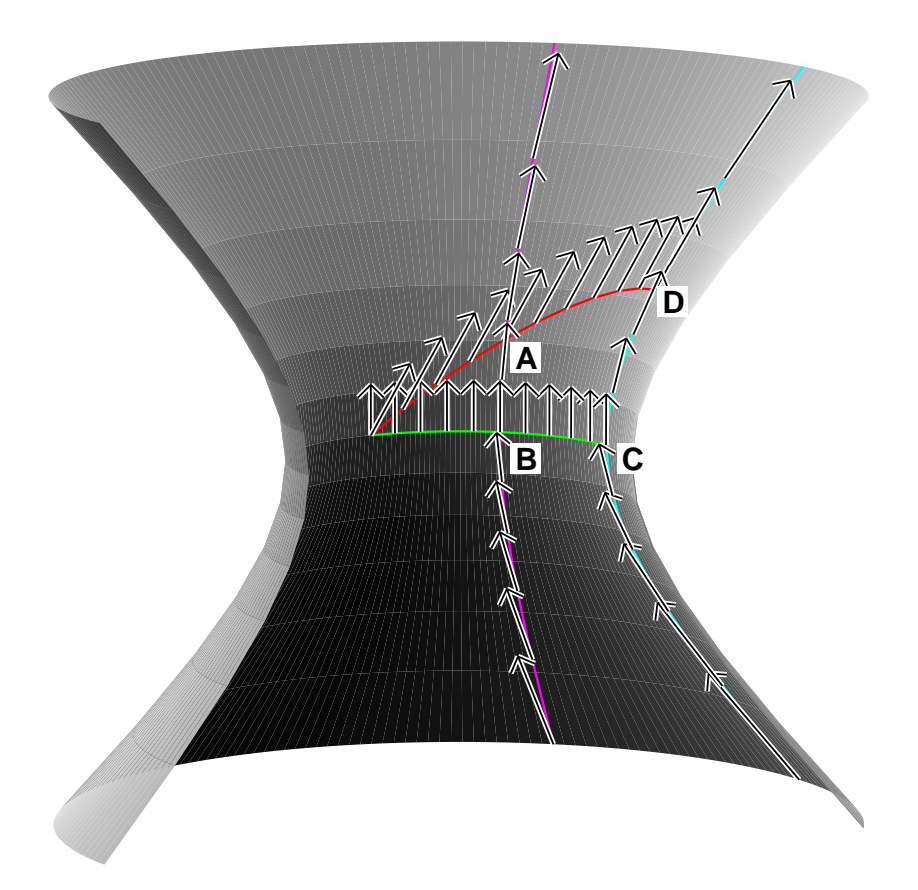

Abbildung 6: Paralleltransport auf der Pseudokugel. Die Meridiane sind Geodäten und stellen die Spuren dar, die die Galaxien im Mittel hinterlassen. Auch der Äquator ist als Schnitt mit einer Symmetrieebene eine Geodäte. Der Paralleltransport ist einfach dargestellt. Eine vierte Geodäte finden wir durch Drehung des Äquators mit Hilfe der aus der (speziellen) Relativitätstheorie bekannten Spiegelkonstruktion. Die Strecken  $AB$  und  $CD$  stehen senkrecht auf  $BC$ , wir können  $BC$  als Äquator und  $AB$  wie  $BC$ als Meridiane ansehen. Die Richtungspfeile - jetzt die Geschwindigkeitsvektoren der Objekte, die die Meridiane als Spuren zeichnen – sind längs dieser Strecken ersichtlich immer parallel verschoben. Dennoch kann man nicht daraus schließen, dass die Richtungen bei  $A$  und  $D$  parallel sind. Die Verschiebung längs der vierten Geodäte von D nach A liefert, wie die nun ebenfalls gekippten Richtungspfeile zeigen, einen Unterschied. Bei D ist der gekippte Pfeil von C mit dem bereits ermittelten identisch, und seine Parallelverschiebung von  $D$  nach  $A$  liefert eine Richtung, die von der Ausgangsrichtung abweicht. Der Unterschied ist eine ordentliche Relativgeschwindigkeit des beiden Objekte, die die Meridiane gezeichnet haben. Die Relativgeschwindigkeit hängt von den Ereignissen ab, von denen sie verglichen werden sollen, und von dem Weg, längs dessen der Vergleich durchgeführt werden soll.

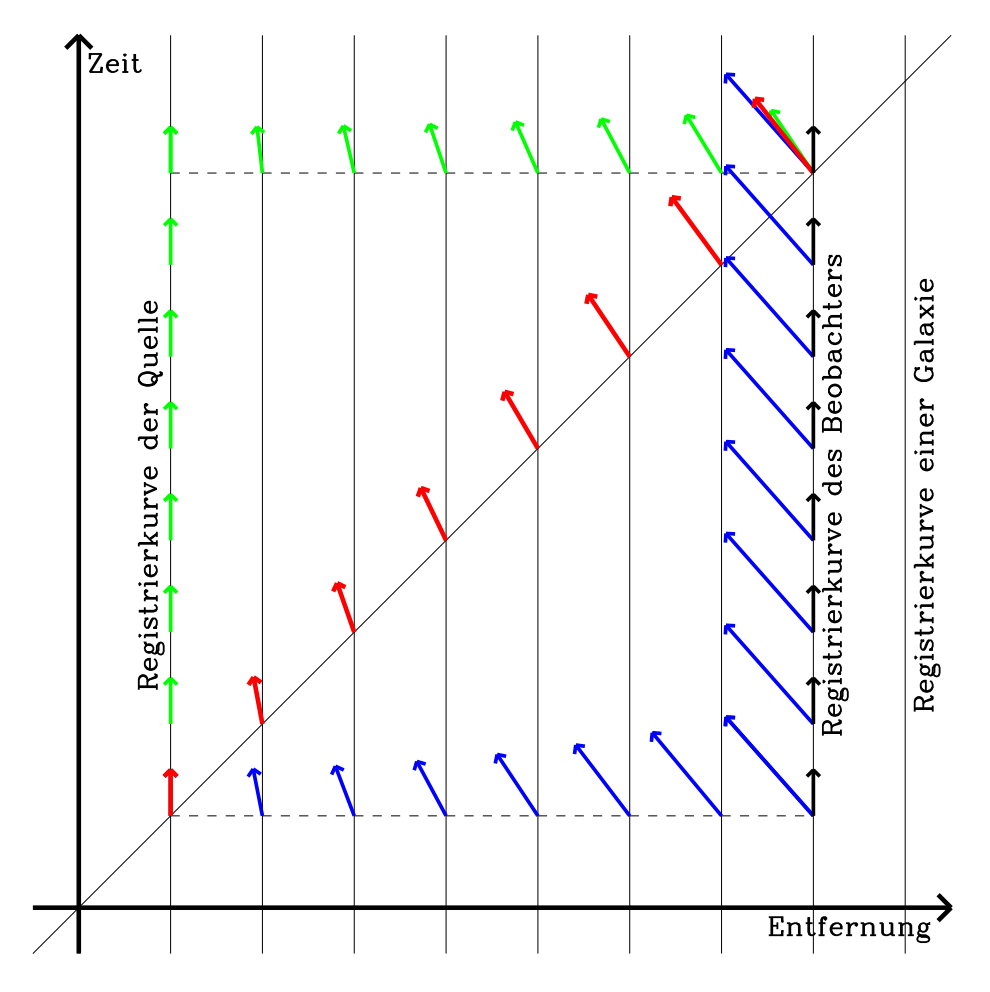

Abbildung 7: Das Ergebnis der Parallelverschiebung im Einstein-deSitter-Universum. Gezeichnet ist ein Registrierblatt, auf dem nicht nur der Maßstabsfaktor reduziert ist, sondern auch die (vertikale) Zeitkoordinate einen variablen Maßstab hat, damit die Lichtlinien wieder gewohnte Geraden mit den gewohnten Neigung werden. Drei Wege von der Quelle zum Beobachter werden verglichen und zeigen verschiedene Ergebnisse, weil die Union von Raum und Zeit gekrümmt ist (auch wenn der Raum selbst hier nicht gekrümmt ist)

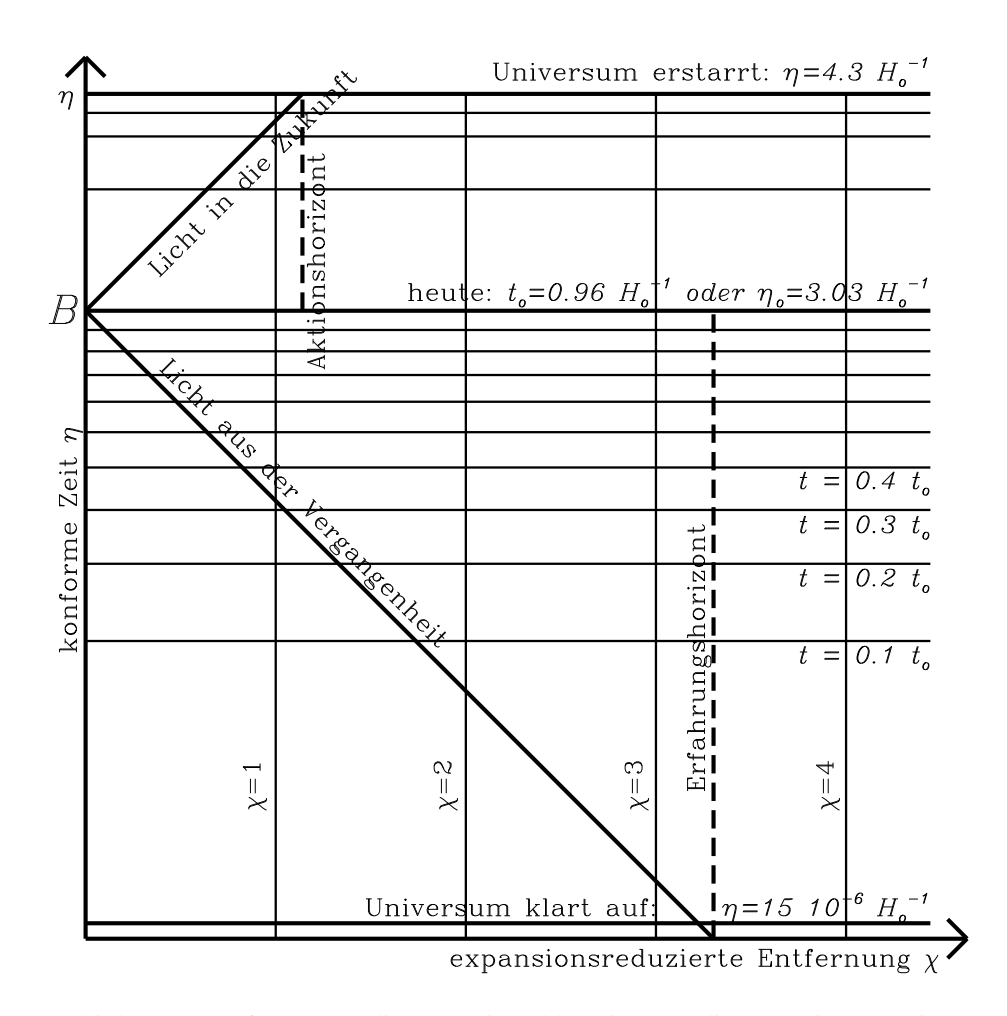

Abbildung 8: Konforme Koordinaten. Wir wählen nicht nur die expansionsreduzierte Entfernung, sondern auch eine Zeiteinheit, die sich an dieser Entfernung orientiert. Gemessen an dieser konformen Zeit braucht das Licht immer das gleiche Intervall für eine gegebene expansionsreduzierte Entfernung. Wenn zwei Galaxien gegeben sind, dann ist der Schlag der konformen Zeit die Ankunft eines zwischen diesen Galaxien hin und her laufenden Lichtsignals. Die Konformzeit zeigt so etwas wie die "biologische"<br>Uhr des Universites Indenformer Zeit het des Universites en dliche Lebendauer Uhr des Universums. In konformer Zeit hat das Universum eine endliche Lebensdauer. In ferner Zukunft kann sehr viel Zeit vergehen, ohne dass noch etwas geschieht, weil zwischen den Nachbarn keine Signale mehr die Distanzen überbrücken können. Auch wenn die Atomzeit bis ins Unendliche läuft, der Herzschlag des Universums kommt zum Stehen

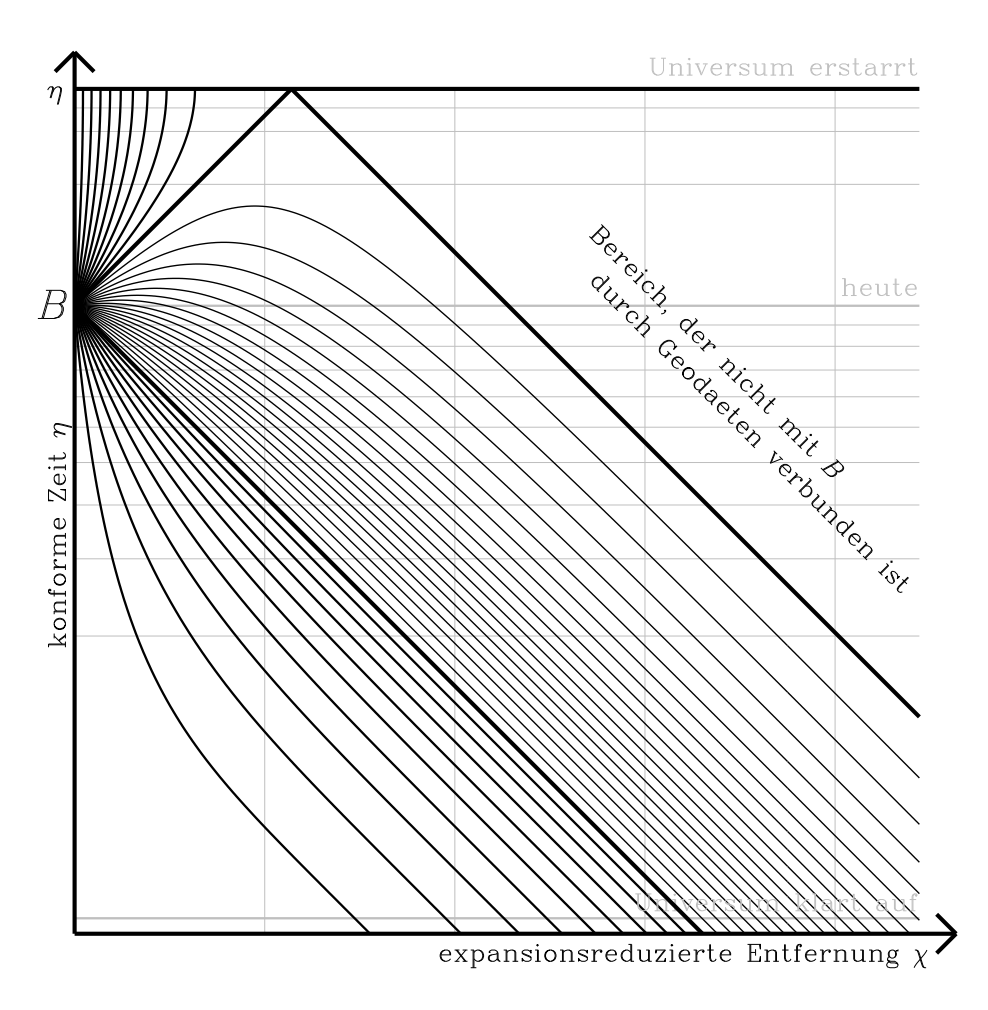

Abbildung 9: Geodäten im Universum in konformen Koordinaten. Zeitartige Geodäten, die in die Zukunft laufen, erreichen nicht alle Galaxien. Es gibt eine Grenzentfernung, den Horizont der Aktion. Zeitartige Geodäten, die in die Vergangenheit laufen, erreichen den Anfang der Zeit wieder in einem begrenzten Gebiet, dem Horizont der Sicht. Raumartige Geodäten (gestrichelt) laufen auch dann zum Anfang der Zeit, wenn sie zunächst in die Zukunft gerichtet sind. Zum Bereich oben rechts läuft keine Geodäte, die von B aus startet

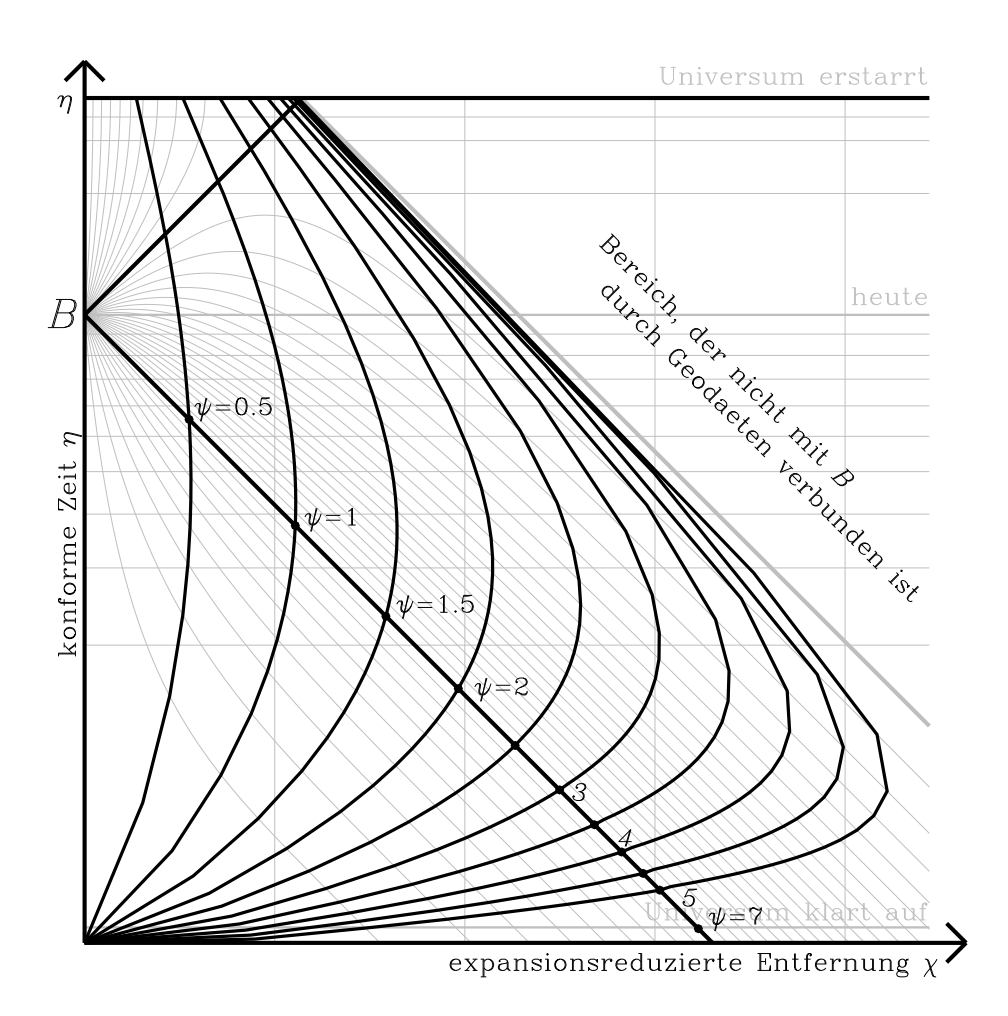

Abbildung 10: Karte der Funktion  $\psi = \text{Arth}[v/c]$  der Relativgeschwindigkeit für das Standardmodell von 2004. Der Transport wird entlang der Geodäten geführt, die das jeweilige Ereignis mit  $B$  verbinden. Jenseits des so zugänglichen Bereichs finden wir naturgemaߨ keine Werte, und der Rand des Bereichs signalisiert Lichtgeschwindigkeit. Die Methode des Transports längs der Geodäten ist aber nur eine der möglichen. Der Transport längs der Linien fester Zeit erreicht alle Ereignisse, und nirgendwo wird Lichtgeschwindigkeit erreicht

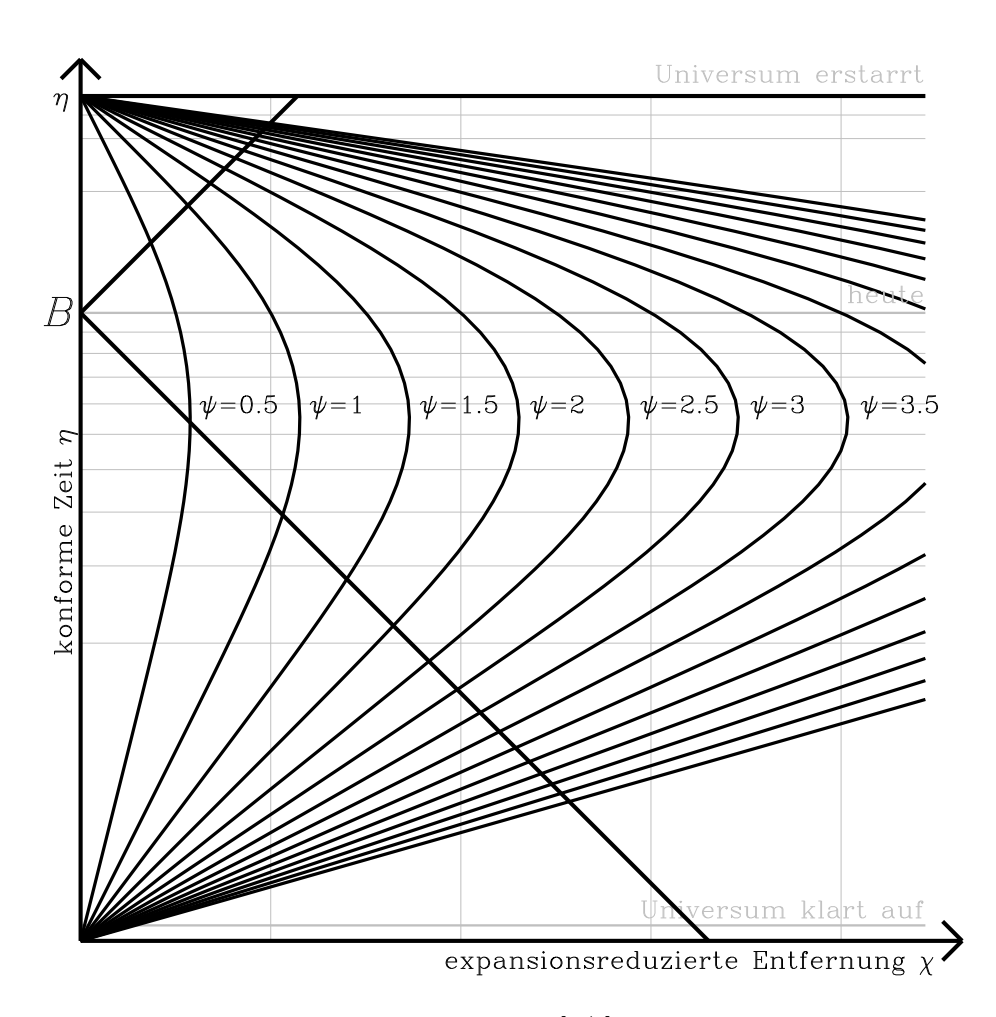

Abbildung 11: Karte der Funktion  $\psi = \text{Arth}[v/c]$  der Relativgeschwindigkeit für das Standardmodell von 2004. Der Transport wird entlang der Linien konstanter Zeit geführt, die das jeweilige Ereignis mit der Weltlinie des Beobachters verbinden (Beim Transport auf dieser Linie verändert sich nichts, weil sich  $\chi$  nocht ändert). Der Transport längs der Linien fester Zeit erreicht alle Ereignisse, und nirgendwo wird Lichtgeschwindigkeit erreicht. Allerdings ergeben sich auf dem Lichtkegel Werte, die nicht zur relativistischen Formel für den Doppler-Effekt passen

Die Gleichung der allgemeinen Geodäte ist etwas komplizierter. Um sie ganz allgemein in einfachster Form zu finden, starten wir mit den Friedmannschen Gleichungen (9)

Quadrat der Expansionsrate + Krümmung des Raums  $\propto$  Massendichte + Grundkrümmung der Welt . genauer

$$
H^2 \stackrel{\text{def}}{=} \left(\frac{1}{a}\frac{\mathrm{d}a}{\mathrm{d}t}\right)^2 = \frac{\Lambda c^2}{3} - Kc^2 + \frac{8\pi G}{3}\varrho\,. \tag{23}
$$

Hier ist  $\rho$  ist die Massendichte, K die Krümmung des Raums,  $\Lambda$  die kosmologische Konstante oder Grundkrümmung der Raum-Zeit,  $c$  die Lichtgeschwindigkeit und  $G$ die Newtonsche Gravitationskonstante. Das Linienelement

$$
c^2 d\tau^2 = c^2 d t^2 - a^2 [t] d\chi^2
$$
 (24)

enthält bereits die expansionsreduzierte Entfernung  $\chi$  und den Expansionsparameter a[t]. Wir substitutieren den reziproken Expansionsfaktor  $\zeta[t] = a_0/a[t]$  für die Zeitkoordinate  $t$  und erhalten

$$
c^2 \mathrm{d} \tau^2 = R_H^2 \left( \frac{\mathrm{d} \zeta^2}{\zeta^2 h^2[\zeta]} - \frac{\mathrm{d} \chi^2}{\zeta^2} \right) \tag{25}
$$

Das hat den Vorteil, dass wir für die Lösung der Aufgabe die Friedmannsche Gleichung (23) nicht mehr explizit lösen müssen, da dann nur noch die rechte Seite selbst in einer ohnehin vorauszusetzenden Form

$$
h^2[\zeta] \stackrel{\text{def}}{=} H^2[t]/H_0^2 = \lambda - \kappa \zeta^2 + \Omega \zeta^3 , \quad \lambda - \kappa + \Omega = 1 \tag{26}
$$

in die Formeln eingeht.

Suchen wir nun nach den Geodäten, benutzen wir zwei Erhaltungssätze. Der erste ist die feste Norm des Tangentialvektors,

$$
\nu L^2 \stackrel{\text{def}}{=} R_H^2 \left( \frac{1}{\zeta^2 h^2[\zeta]} \left( \frac{\mathrm{d}\zeta}{c \mathrm{d}\tau} \right)^2 - \frac{1}{\zeta^2} \left( \frac{\mathrm{d}\chi}{c \mathrm{d}\tau} \right)^2 \right) = \nu \quad \text{...} \quad \text{konstant} \tag{27}
$$

v ist ein Index, d.h.  $\nu = 1$  für zeitartige Geodäten,  $\nu = -1$  für raumartige und  $\nu = 0$ für lichtartige. Wir können schreiben

$$
\left(\frac{1}{h^2[\zeta]} - \left(\frac{\mathrm{d}\chi}{\mathrm{d}\zeta}\right)^2\right) = \nu \frac{\zeta^2}{R_H^2} \left(\frac{\mathrm{cd}\tau}{\mathrm{d}\zeta}\right)^2\tag{28}
$$

Der zweite Erhaltungssatz betrifft die explizite Unabhängigkeit des Integranden der Wirkung  $S = \int L \, c \mathrm{d}\tau$  von der Koordinate  $\chi$ . Es gilt also

$$
\frac{1}{\zeta^2} \frac{d\chi}{d\zeta} = \frac{1}{w} \sqrt{\frac{1}{\nu} \left( \frac{1}{\zeta^2 h^2[\zeta]} - \frac{1}{\zeta^2} (\frac{d\chi}{d\zeta})^2 \right)}
$$
(29)

oder aufgelöst

$$
\frac{\mathrm{d}\zeta}{\mathrm{d}\chi} = h[\zeta] \frac{\sqrt{\nu w^2 + \zeta^2}}{\zeta} \,. \tag{30}
$$

Die Anfangswerte sind immer hier und heute, also  $\chi = 0$ ,  $\zeta = 1$  und  $h[\zeta] = 1$ . w steht für die Kombination

$$
w = \sqrt{\frac{{\zeta'}_0^2 - 1}{\nu}}\tag{31}
$$

 $-1 < v w^2 < 0$  steht für raumartige Geodäten ( $\nu = -1$ ),  $v w^2 = 0$  für lichtartige ( $\nu =$ 0) und  $\nu w^2 > 0$  für zeitartige ( $\nu = 1$ ). Damit sind alle Wurzeln in der Umgebung von  $\zeta = 1$  positiv, wie es auch sein muss. Im Falle  $\nu w^2 = -1$  Ist die Geodätengleichung (30) nicht ohne Betrachtung der zweiten Ableitung zu integrieren. Wir finden

$$
\frac{\mathrm{d}^2\zeta}{\mathrm{d}\chi^2} = \frac{\mathrm{d}\zeta}{\mathrm{d}\chi} \frac{\mathrm{d}}{\mathrm{d}\zeta} (h[\zeta] \frac{\sqrt{\nu w^2 + \zeta^2}}{\zeta}) = \frac{1}{2} \frac{\mathrm{d}}{\mathrm{d}\zeta} (h^2[\zeta] \frac{\nu w^2 + \zeta^2}{\zeta^2}).\tag{32}
$$

Da wir das Ergebnis nicht nur in expansionsreduzierter Entfernung  $\chi$ , sondern auch in Konformzeit  $\eta$  darstellen wollen, zitieren wir entsprechend

$$
\frac{\mathrm{d}\eta}{\mathrm{d}\zeta} = -\frac{1}{h[\zeta]}, \frac{\mathrm{d}\eta}{\mathrm{d}\chi} = -\frac{\sqrt{\nu w^2 + \zeta^2}}{\zeta}, \frac{\mathrm{d}^2 \eta}{\mathrm{d}\chi^2} = -\frac{h}{2} \frac{\mathrm{d}}{\mathrm{d}\zeta} \left(\frac{\nu w^2 + \zeta^2}{\zeta^2}\right). \tag{33}
$$

Betrachten wir nun die Parallelverschiebung. Die Gleichung dafür lautet bei gegebener Funktion  $h[\zeta]$ 

$$
dA^{\zeta} - (\frac{h'}{h} + \frac{1}{\zeta})A^{\zeta}d\zeta - h^2 \frac{1}{\zeta}A^{\chi}d\chi = 0, \qquad (34)
$$

$$
dA^{\chi} - \frac{1}{\zeta} (A^{\zeta} d\chi + A^{\chi} d\zeta) = 0.
$$
 (35)

Nehmen wir an, wir haben die Geschwindigkeit der Fundamentalbeobachters vor uns (einen zeitartigen Einheitsvektor), so ist der Anfangswert  $A = [\zeta_0 h(\zeta_0], 0] = [1, 0]$  und die Norm immer

$$
\frac{A^{\zeta^2}}{h^2 \zeta^2} - \frac{A^{\chi^2}}{\zeta^2} = 1.
$$
 (36)

Nun wählen wir die Form

$$
A^{\chi} = \zeta \sinh \psi \,, \ \ A^{\zeta} = h[\zeta] \zeta \cosh \psi \,. \tag{37}
$$

Dann ergeben beide Gleichungen (34) und (35) das schlichte

$$
d\psi = d\chi \frac{h[\zeta]}{\zeta} \,. \tag{38}
$$